## Download Photoshop 2021 (Version 22.1.0) Full Product Key Full Product Key For Mac and Windows x32/64 2022

Installing Adobe Photoshop is fairly easy and can be done in a couple of simple steps. First, go to Adobe's website and select the version of Photoshop that you want to install. Once you have the download, open the file and follow the on-screen instructions. Once the installation is complete, you need to crack Adobe Photoshop. To do this, you need to download a crack for the version of Photoshop that you want to use. Once you have the crack, open the file and follow the instructions to apply the crack. After the crack is applied, you can start using Adobe Photoshop. Be sure to backup your files since cracking software can be risky. With these simple steps, you can install and crack Adobe Photoshop.

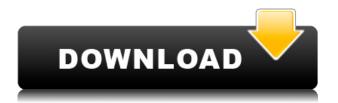

This is all a short review of the new version. The fact that it takes advantage of the beauty that is the iPad Pro and the pen is staggering – given Apple's limitations, this is an absolute revelation. You may be reading this and think that yeah, the iPad is a good piece of hardware, but we're Adobe and we can make whatever we want. And, true enough, when you upgrade to the iPad Pro and get Adobe Photoshop Sketch, all of those dreams come true. My favorite feature since Photoshop was first released in the late 1980's was the ability to use editing brushes. I could use any image as the source, paint rain, fire, grass or concrete, or use one of my own photos to paint with; figure out my overlays, mask, or fill; make it colorful, or black/white; highlight, shadow, color in, or reduce detail with my brush; merge textures, layers, masters, blend if I want that effect.; and I could use the Eraser tool, Freckle brush, or paint in Painter-like strokes. I could paint into layers, and layer via opacity. I could add a mask, then use the move tool, and move the selection to an offset from the mask, and clip it off, and then add detail with my brushes. I could make my own Tachyon Studios TBS project using adobe creative suite, starting with Fire, > Color, and Texture, or do it in PS,

starting with a blank canvas, then > Merge, > Clone, and > Scale (when I create a new layer, I make 1 on top of the last, merge both, clone it, scale it to the size I want, then give it a new name in PS). The more I use it, the easier this became because I needed a new creative suite plug-in to do something I was already accustomed to in the old one's. The DNG workflow is as bad as it gets, and the catalog needs to be cleaned up. PS is a great tool for processing and printing from a point-and-shoot photo, but for all the non-perfect prep shots, it's a pain.

## Photoshop 2021 (Version 22.1.0) Download free With License Code Patch With Serial Key 2022

In our experience, Adobe Photoshop is a solid and robust photo editing software. It's hugely popular amongst most graphic designers, photo editors, and even hobbyists! Adobe Photoshop is our #1 pick for teams with inexperienced Photoshop users. It's easy to use and gives you many handy features on your computer. Photoshop CC is the latest release of Photoshop, the world's leading desktop imaging and graphic software. Photoshop is used by professionals and enthusiasts to create some of the world's most stunning digital images and graphics. Adobe Photoshop CC is powered by the acclaimed DNG RAW format. DNG is an open, industry standard created by Adobe. Thanks to DNG, thousands of new creative tools and features are open to everyone who owns Photoshop. How many times have you been editing an image in Photoshop or Lightroom, not really liking the way things appear and wondering what else could you do to how it looks? The best way to do this is to use Layer Masks. There are a lot of tutorials online, so let's start with a simple example so you can get the idea. Adobe Photoshop has been the top choice since it was first created in 1982, and the people's choice is why it still wins today. Whether you're professional or just beginning to learn to retouch images, Adobe Photoshop will help you produce beautiful works of art and deliver your creative vision with breathtaking ease. What It Does: When you're working on a photo, need a guick hit of color, or are simply struggling to complete a complicated design, sometimes you need more than just a basic adjustment built into the software. Luckily, Photoshop has a bunch of other adjustments to help you make the picture perfect. They're organized into a number of different Adjustment Layers for quick access. e3d0a04c9c

## Download free Photoshop 2021 (Version 22.1.0)(LifeTime) Activation Code Activation Key For Windows x32/64 2023

Historically, Photoshop has made it easy to clone one photo on top of another, or to duplicate an image over and over. Another common use for the Cloning tool is to create a duplicate of any object in a document and use it as a stylized version of said objects. In this release, Photoshop has enhanced the cloner tool so that it can more effectively clone objects with transparent layers, making it easier to create duplicates of pieces such as buildings. With the latest version of Photoshop, designers and photographers will find a way to easily crop images into small designs and print them on paper instead of just saving them onto a computer. In the Photoshop designers version, the "Hand Tool" lets you selectively crop to create intricate patterns. Similar to Photoshop's old "Enhance" functionality, there's a new "Adjust" filter now in Photoshop, which can make unwanted things, like a background pattern or unwanted objects, disappear. It's perfect for those hard-to-remove objects from a photo. 1- Photoshop Color Rulers : One of the Photoshop's most amazing tools. Instead of drawing color rectangles, drag three dots to the right to see the hard edges of the colors. To soften the hard and white lines, drag the three dots to the left. You may need to adjust the size of color fills to get a perfect rectangle, just tap the corners to adjust the size. 2-Photoshop Curves: Simplify your images with a great tool that has curved edges. You can wrap a curve around the edges of any object; shape it into tints of color, or invert it to get white to black and black to white gradients. Add color shifts and gradients using the curve controls or Layer Style. Rotate a created curve using the transform orientations for easy design.

download free paint brushes photoshop download free mockup for photoshop download free microsoft photoshop download free color lookup photoshop download free cs2 photoshop full version download free cs6 photoshop download free leaves brush photoshop download free logo mockup for photoshop download pattern free photoshop download for free photoshop

But Photoshop still remains prohibitively expensive for many people. If you're considering switching platforms from iOS to macOS, as I have, you may be wondering if Photoshop Elements for macOS is for you. It may be, but the Elements Experience gives you access to a huge amount of functionality with the same price as a single Photoshop Standard image. For example, you can put together a complete image workflow for just 15 EUR a year. You can even export high-resolution TIFFs to a hard drive so you have a record of your work to transfer to the other platform. Adobe Photoshop Elements for macOS offers more than smart features for getting creative: It offers a solid, easy-tolearn workflow from navigate design files to publish. Elements gives you access to a lot of cool, prolevel features without having to pay a premium for it. Whether you're a student, grandmother, or office worker, Photoshop Elements for macOS does the gig right. Image management, which is being called a "gimmick," is one of the most important functions of Photoshop Graphite, but if you want to get carried away, Photoshop Elements will help you translate every single one of those raw files into a finished creative tool. You won't actually need to import or export images in the traditional sense; there's a browser-based interface for pulling from social, storage, and your own local media. That's not to say Photoshop Elements doesn't have a sophisticated file browser of its own, though. Elements uses a collection tool that not only locates photos and other files on your system, but organizes them according to folders and lets you display multiple folders on the left side of your

screen. You can also crop photos, trim thumbnails, and do a bit of image cleaning, as we'll discuss. You can also organize photos by location, size, and other attributes, and the software can even filter certain file types to organize them into the right folders.

With Share for Review, there's no need to leave Photoshop to easily invite others to review and approve your image before you complete it. You can capture what you see in the Photoshop workspace and share them directly via email or your favorite social platform, or send them to any online service to live-stream new page elements to view in a browser. You can also use a new and improved Smart Object to review and approve edits to existing images in the browser. And you can do it all directly from Photoshop, without leaving your workspace behind. Create and edit with confidence: Photoshop's features are optimized for any screen, and any size. Where you edit is up to you. Whether at home, on the web, at the office or on the go - whether on a 6-foot or 6-inch screen -Photoshop makes it easier to get the most of your creative work. Adobe Converts Image's Smart Object to Design: You can roughly assign properties to your image, such as color and light. It means you can use a new "design" command that brings an artwork in Adobe Illustrator or Photoshop, and then use the previously imported Smart Object to view/edit different parts of the artwork, and apply or minimize changes to your image. Protect It and People: You can preview how digital prints look before they're printed, and create paper designs with easy-to-use controls. You can also lock your Photoshop documents and projects, protect them from unauthorized changes and protect them from physical damage. Want to share them securely? Create a Share for Review document with different users and send it to show your work to others.

https://zeno.fm/radio/we-turkey-8-full-indir

https://zeno.fm/radio/shajra-nasab-of-hazrat-muhammad-in-urdu-pdf-17

https://zeno.fm/radio/doxillion-document-converter-serial-crack

https://zeno.fm/radio/i-am-legend-2-online-subtitrat-romana

https://zeno.fm/radio/bus-simulator-2012-v-1-2-4-english-patch

https://zeno.fm/radio/hancom-office-full-crack

https://zeno.fm/radio/hourly-analysis-program-4-91-serial-key-gen

https://zeno.fm/radio/audaces-vestuario-11-full-version

https://zeno.fm/radio/novel-the-hobbit-bahasa-indonesia-pdf-download

Add new content to your web pages with pre-designed templates, web fonts and web-optimized high-quality image and video assets, helping you tailor PSD layouts to your brand or project with no coding required. Adobe XD offers designers a powerful, collaborative way to design for desktop and mobile. With XD, multiple designers and engineers can collaborate in real time, using real-time previews and smart tools that adapt to different versions of the design, instantly. With a drag-and-drop model, designers and engineers can build pages right from their makers with the best of Photoshop CC, to achieve the best results as they design. The new typekit Gallery plug-in is a powerful new way to browse, customize and enrich existing type from a variety of popular type sources across the web, including to access fonts, borders, graphics and other assets. Adobe Illustrator CC 2018 offers the speed and quality needed to work with the most 3D and complex file types. When using Photoshop, Illustrator and other Adobe Creative Cloud apps, you can save your work to native graphic formats, including PSD and SVG. Angular Logo. The origin of the symbol for the European Union is a matter of vivid debate amongst European vintage postcard collectors. However, whichever interpretation you take, there's no denying the EU's 1984 EU flag logo is one of its most recognizable and oldest decorations. This book explores the symbols, stories and history of

http://www.sweethomeslondon.com/?p=

https://livehealthynews.com/download-free-adobe-photoshop-cc-2014-with-licence-key-x64-2023-3/

https://www.chandabags.com/adobe-photoshop-2021-version-22-5-download-free-free-license-key-wit h-full-keygen-2023/

http://knowthycountry.com/?p=35544

https://turbulentelevenvansissi.nl/wp-content/uploads/2023/01/cassmarg.pdf

https://pzn.by/uncategorized/adobe-photoshop-2022-version-23-0-1-download-free-license-code-keygen-hacked-windows-latest-version-2022/

https://livehealthynews.com/wp-content/uploads/2023/01/Download-Adobe-Photoshop-Logo-TOP.pdf https://bbv-web1.de/wirfuerboh\_brett/advert/photoshop-2021-version-22-4-2-activation-activation-x64-new-2022/

https://kitarafc.com/wp-content/uploads/2023/01/caebenz.pdf

https://malaysiafoodandtravel.com/wp-content/uploads/2023/01/Photoshop-2022-Version-230-Downlo ad-Serial-Key-With-Full-Keygen-lifetimE-patch-2023.pdf

https://rednails.store/photoshop-crack-brushes-free-download-extra-quality/

https://generalskills.org/wp-content/uploads/2023/01/raydeca.pdf

http://apartmentsforcheap.org/?p=4173

 $\underline{https://calientalomedia.com/2023/01/02/adobe-photoshop-2020-download-with-registration-code-updated-2023/01/02/adobe-photoshop-2020-download-with-registration-code-updated-2020-download-with-registration-code-updated-2020-download-with-registration-code-updated-2020-download-with-registration-code-updated-2020-download-with-registration-code-updated-2020-download-with-registration-code-updated-2020-download-with-registration-code-updated-2020-download-with-registration-code-updated-2020-download-with-registration-code-updated-2020-download-with-registration-code-updated-2020-download-with-registration-code-updated-2020-download-with-registration-code-updated-2020-download-with-registration-code-updated-2020-download-with-registration-code-updated-2020-download-updated-2020-download-with-registration-code-up$ 

https://allsportlms.com/wp-content/uploads/2023/01/Photoshop\_Express\_For\_Mac\_Download\_EXCLU\_SIVE.pdf

https://travestisbarcelona.top/photoshop-brushes-stars-free-download-verified/

http://www.thebusinessarticle.com/?p=32646

http://holger-schleiffer.de/?p=17079

 $\frac{https://autodohoang.com/wp-content/uploads/2023/01/Flower-Photoshop-Brushes-Free-Download-LINK.pdf}{NK.pdf}$ 

https://xtc-hair.com/adobe-photoshop-hindi-font-free-download-exclusive/

https://iamstudent.net/wp-content/uploads/2023/01/lavale.pdf

https://buyukturkiyegazetesi.com/wp-content/uploads/2023/01/Adobe-Photoshop-2022-Version-2311-

Download-free-Serial-Number-Full-Torrent-PCWindows-3264.pdf

http://tutmagazine.net/adobe-photoshop-7-2-software-free-download-work/

http://crossroads-bv.nl/?p=13329

https://imotisofiaoblast.com/wp-content/uploads/2023/01/comfgeo.pdf

https://www.vanguardsecuritycorp.com/uncategorized/tie-dye-photoshop-brushes-free-download-202 1/

https://thepalaceofamber.net/wp-content/uploads/2023/01/Photoshop-CC-Download-free-With-Licence-Key-PCWindows-x3264-Hot-2023.pdf

http://visitingplan.com/wp-content/uploads/2023/01/hashdela.pdf

https://www.creativeheart-travel.com/wp-content/uploads/2023/01/kellate.pdf

http://tourntravelplanner.com/adobe-photoshop-elements-17-download-hot/

https://entrelink.hk/hong-kong-start-up-index/adobe-photoshop-2022-version-23-0-2-download-free-with-license-key-with-keygen-x64-2022/

https://instafede.com/wp-content/uploads/2023/01/rainkee.pdf

https://www.awaleafriki.com/wp-content/uploads/2023/01/weltali.pdf

http://thewayhometreatmentcenter.com/uncategorized/adobe-photoshop-cc-patch-with-serial-key-64-bits-updated-2023/

https://everydayessentials-life.com/wp-content/uploads/2023/01/likalas.pdf

https://finnababilejo.fi/wp-content/uploads/2023/01/norbev.pdf http://8848pictures.com/?p=21517

 $\frac{https://genechavezphotography.com/2023/01/02/rain-effect-photoshop-action-free-download-better/https://provisionsfrei-immo.de/wp-content/uploads/2023/01/Free-Download-Full-Version-Adobe-Photoshop-70-BETTER.pdf}$ 

https://lecapmag.com/wp-content/uploads/2023/01/taittrys.pdf

Gradient Tool: The gradient tool is used to create a gradient. Create a gradient stroke from any color in any direction. Gradients can be adjusted to provide smoother, more precise gradients and a greater range of new colors. Magic Eraser Tool: The magic eraser tool is a powerful tool to get rid of blemishes, parts of images, remove backgrounds and much more. The magic eraser tool is very easy to use. You can quickly delete a part of an image and directly save it as a JPEG or PNG file. Bring Instant save: The bring instant save was introduced in recent Photoshop version. It allows you to quickly save edited pieces of images instantly. Just select the part of your image, click on the small arrow and click any of the Save options which are available to get a JPEG or PNG file. Layer Mask: You can mask parts of an image using layer masks. Use the layer mask to cut out unwanted parts of an image. The texture of the layer mask is smooth and texture-less. You can easily edit the border of a mask layer using the pen tool. Once any area of the mask is clicked, it's easy to edit that area to get a better layer mask. Free Transform: Using this tool, the image can be given a perspective, rotation, scale and flip tool. You can easily change the size of an object on the layer, move the object, rotate it, and more. Embedding: Using the embedding feature of Photoshop, you can create an action for moving, cutting, rotating and different effects for your images. You can also use the embedding feature to create a Photoshop action for exporting to a different file format.